## **Практична робота 1. Стандартизація в сфері web-технологій**

## **Теоретичні відомості**

World Wide Web Consortium (W3C) – головна міжнародна організація, що розробляє й впроваджує технологічні стандарти для World Wide Web.

Прикладами стандартів консорціуму є HTML, XML, CSS, SVG, RSS та WCAG. Хоча юридично W3C не є міжнародно визнаною організацією стандартизації, однак її стандарти є загальновизнаними і, що характерно, – вільними від будь-яких платних запатентованих технологій.

HTML (HyperText Markup Language – мова розмітки гіпертексту) – стандартизована мова розмітки документів для перегляду веб-сторінок у браузері. Веб-браузери отримують HTML документ від сервера за протоколами HTTP/HTTPS або відкривають з локального диска, далі інтерпретують код в інтерфейс, який відображатиметься на екрані монітора.

Елементи HTML є будівельними блоками сторінок HTML. За допомогою конструкцій HTML, зображення та інші об'єкти, такі як інтерактивні форми, можуть бути вбудовані у візуалізовану сторінку. HTML надає засоби для створення структурованих документів, позначаючи структурну семантику тексту, наприклад заголовки, абзаци, списки, посилання, цитати та інші елементи. Елементи HTML заключені в теги, написані з використанням кутових дужок. Теги на зразок  $\langle \text{img} \rangle$  або  $\langle \text{input} \rangle$  безпосередньо виводять вміст на сторінку. Інші теги, такі як <p>, оточують текст і надають інформацію про нього, а також можуть включати інші теги як піделементи. Браузери не показують теги HTML, але використовують їх для інтерпретації вмісту сторінки.

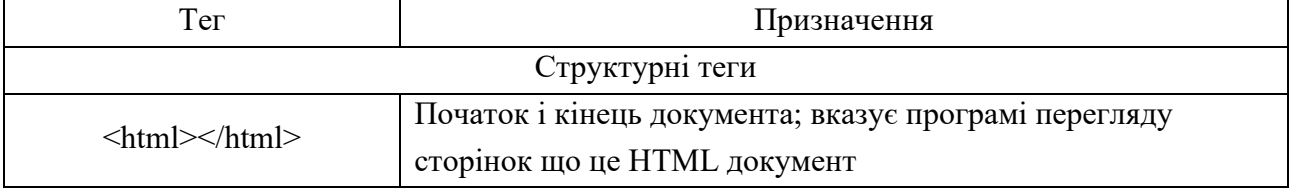

## **Основні HTML-теги та їх атрибути**

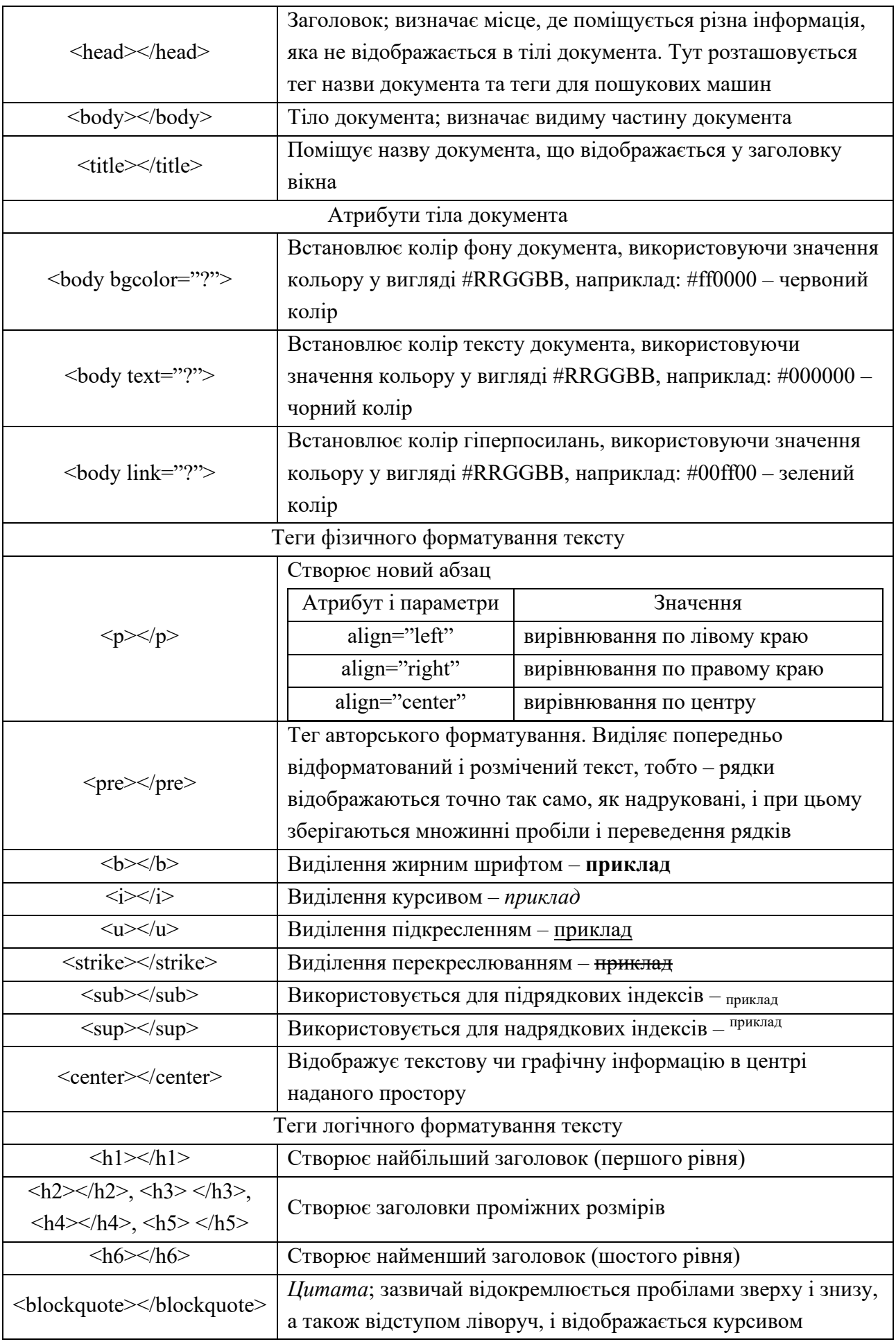

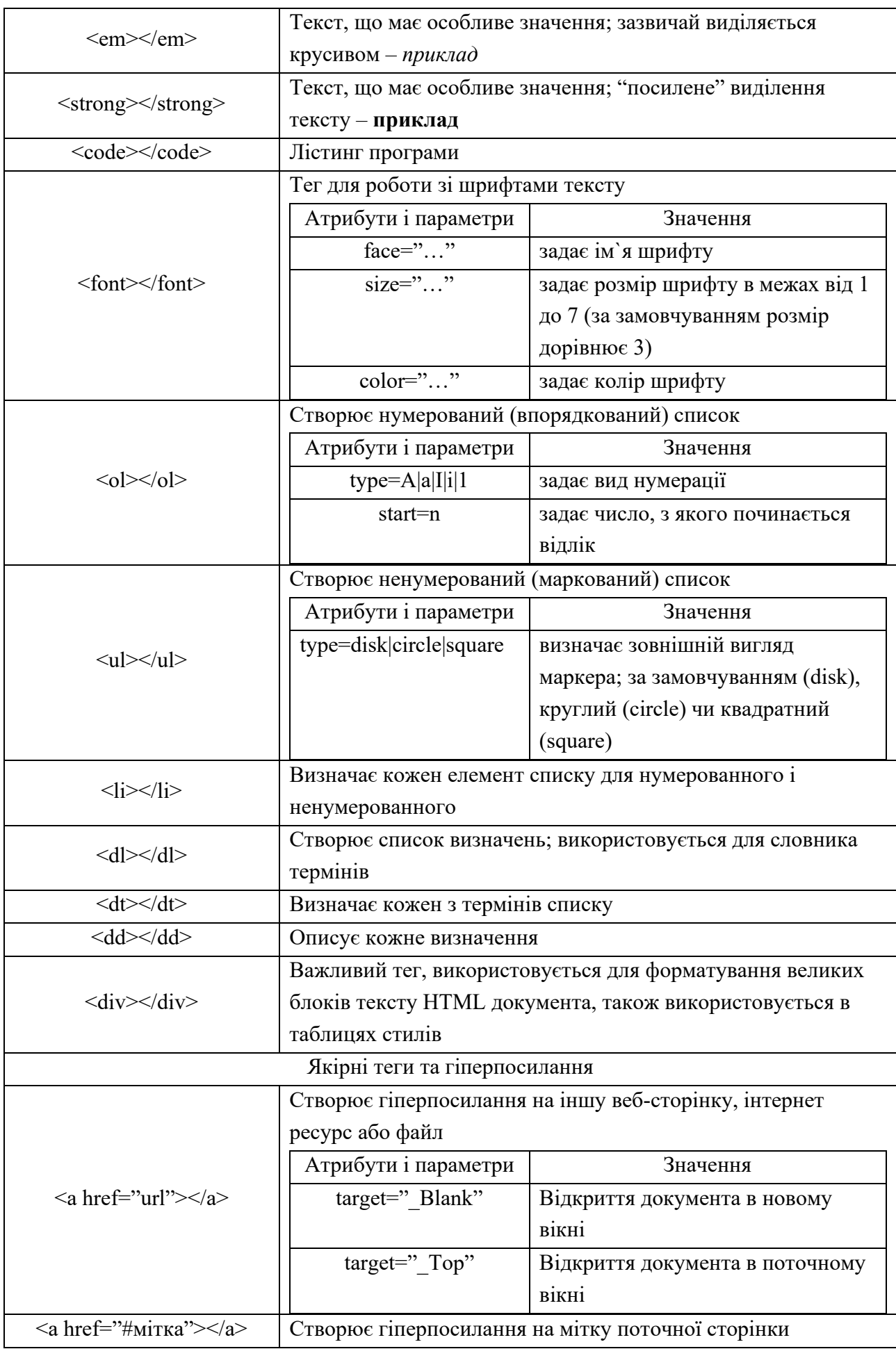

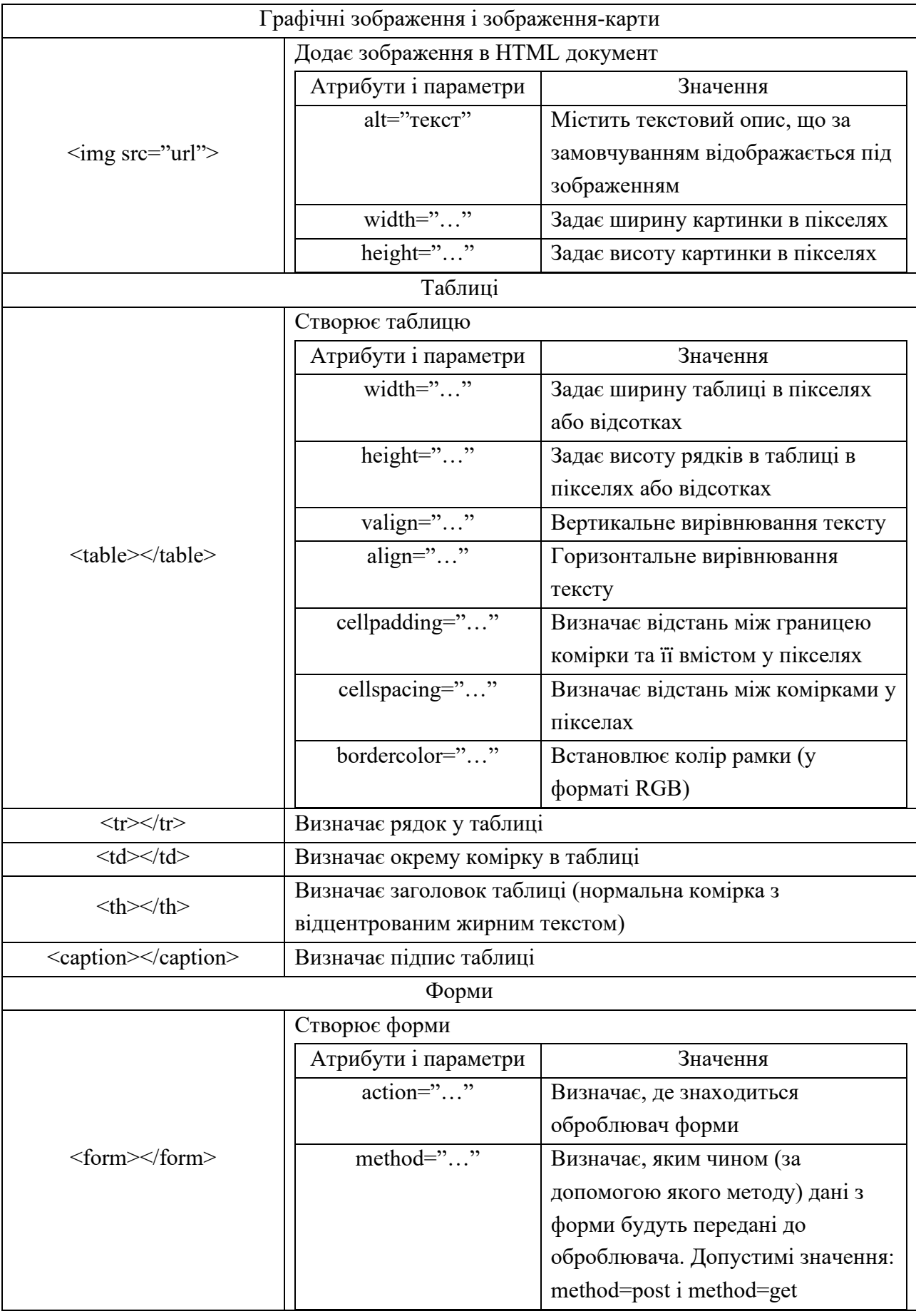

## **Хід роботи**

- 1. Опрацювати теоретичний матеріал.
- 2. Перейти на сайт організації W3C ([https://www.w3.org](https://www.w3.org/)) та ознайомитися зі стандартами Web, які вона регулює.
- 3. Ознайомитися зі стандартами HTML та CSS. Вказати у звіті до роботи, які актуальні версії даних стандартів зараз використовуються. Які переваги актуальних версій HTML та CSS надають для розробки сайтів?
- 4. Використовуючи актуальний стандарт мови розмітки HTML, розробити просту HTML-сторінку з інформацією про себе або якусь відому особистість використавши можливості мови по форматуванню тексту, створенню списків та визначень, таблиць, гіперпосилань, вставку зображень та форми пошуку.